Приложение к письму  $\overline{O}$   $\overline{O}$   $\overline{O}$ 

## **Инструкция для подключения к видеотрансляции (18.02.2021, 18:00)**

## **Ссылка для подключения к прямой трансляции: <https://youtu.be/bsiI8pKttCU>**

**Системные требования:** 

- 1. Компьютер с операционной системой Microsoft Windows XP SP3 и выше или с MacOS  $X$  10.8.4 и выше
- 2. Браузер IE8 и выше, MS Edge, FireFox, Safari, Chrome, Яндекс браузер
- 3. Доступ в Интернет на скорости от 512Кбит/с
- 4. Гарнитура или колонки.
- 5. Для корректной работы необходимо установить компонент для веб-браузера Adobe Flash Player версии 11 или выше.

 $\Box$ 

**Control** YouTube<sup>RU</sup> Ввелите запрос

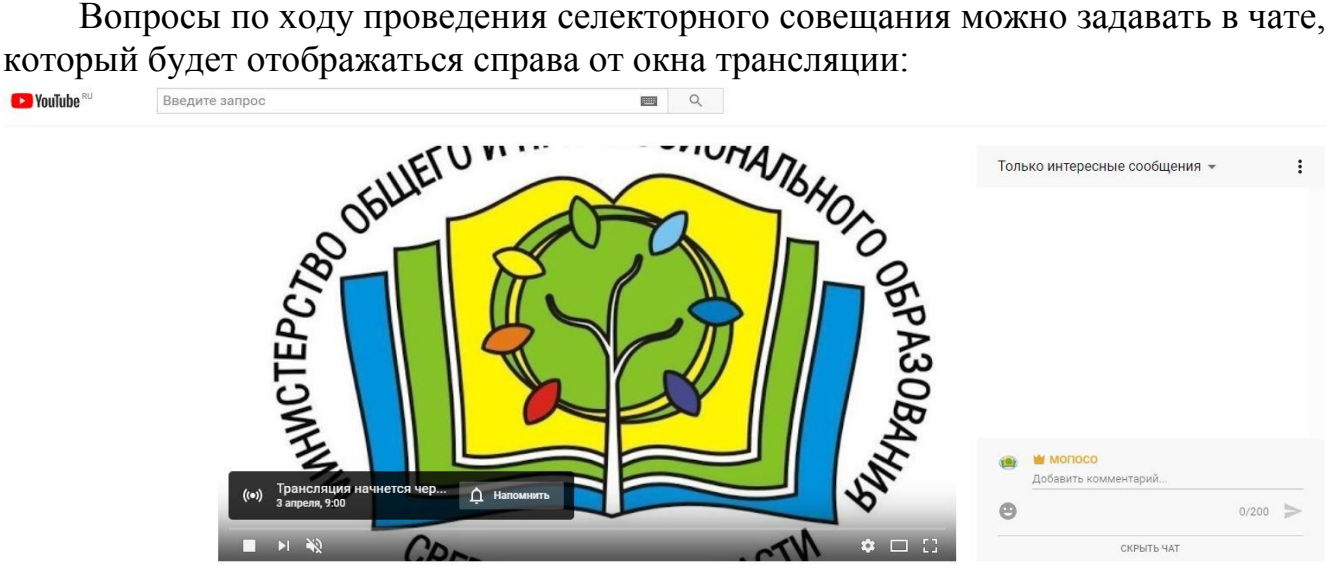

Совещание по вопросам проведения ВПР, ГИА

Перед началом трансляции, необходимо зарегистрироваться в чате, оставив сообщение о том, какое учреждение принимает участие в совещании, ФИО и должность участника.

Вопросы по ходу совещания можно задавать в чате. **Полная запись видеотрансляции будет также доступна по ссылке: <https://youtu.be/bsiI8pKttCU>**